#### **OFFERTA ECONOMICA**

PUBBLICO INCANTO PER L'ALIENAZIONE DI BENI IMMOBILI DI PROPRIETA' COMUNALE – SECONDO INCANTO.

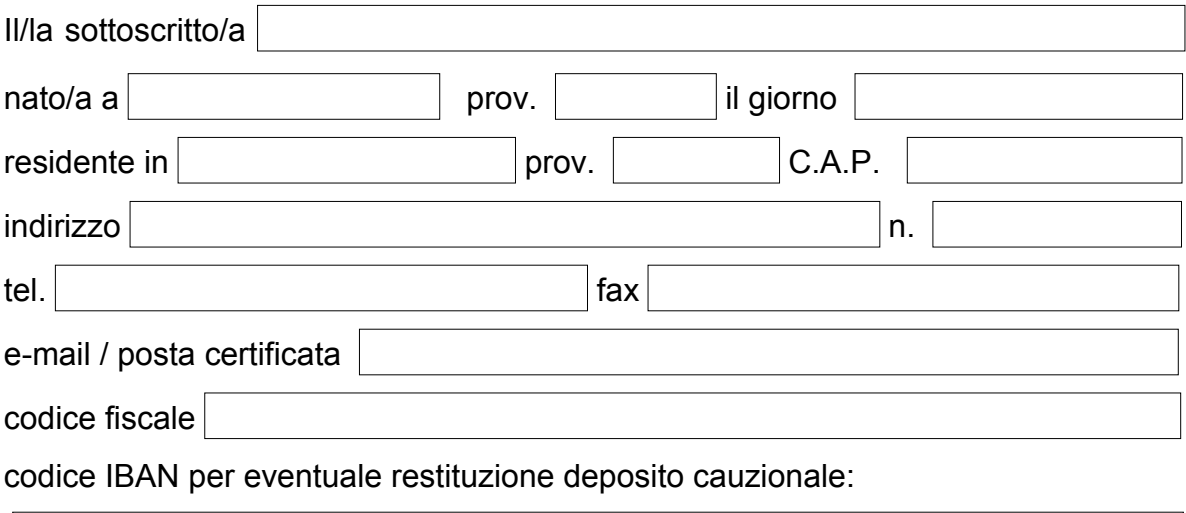

presenta la/le seguente/i offerta/e per la gara in oggetto:

## **(barrare le offerte per le quali non si intende partecipare)**

### **PREZZO OFFERTO PER IL LOTTO N. 1:**

in cifre

Euro

in lettere

### **PREZZO OFFERTO PER IL LOTTO N. 2:**

in cifre

Euro

in lettere

#### **PREZZO OFFERTO PER IL LOTTO N. 3:**

Euro

in cifre

in lettere

Luogo e data

 In fede ….......................................................... Firma

## **EVENTUALI ALTRI SOGGETTI IN CASO DI OFFERTA CONGIUNTA**

# **AVVERTENZE**

- Questo modello deve essere compilato dal concorrente **persona fisica.**
- In caso di discordanza fra l'importo espresso in cifre e quello espresso in lettere verrà preso in considerazione il valore più conveniente per l'Amministrazione.
- Si ricorda che il prezzo offerto deve essere comprensivo di un aumento minimo del 5% rispetto al prezzo a base d'asta.